## **Telemedicine Patient Consent Form**

PACIFIC

**Hearing and**<br>Balance Center

*Please note: In order to participate, you must be using an Android or Apple phone or Firefox or Chrome Web browser.*

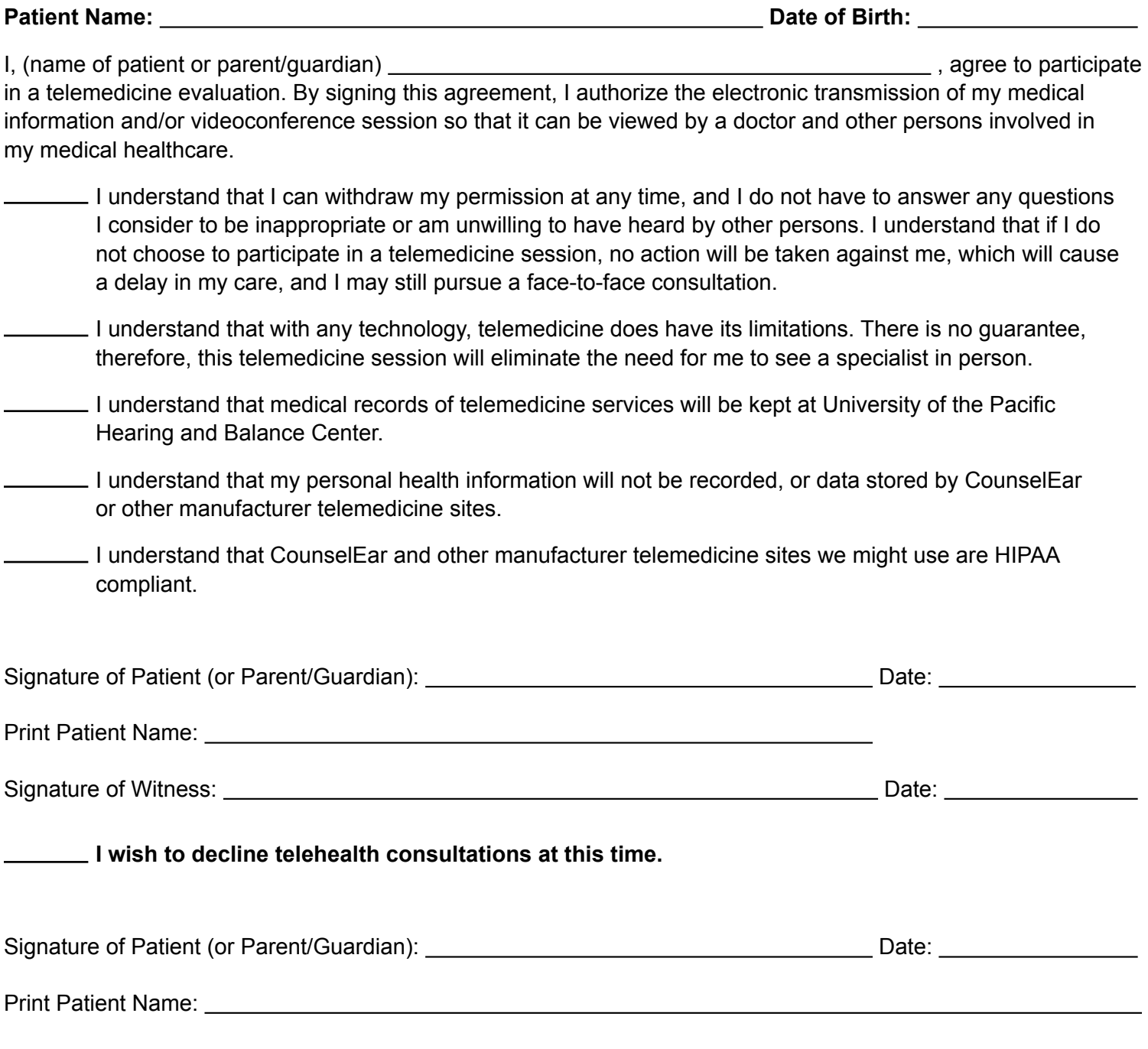